## **Solución a la práctica 2 con Eviews**

**El siguiente modelo de regresión simple relaciona el PIB por habitante (variable**  *pibpc***) con la educación (variable** *educ***) y otros factores no observados:** 

 $pibpc_i = \beta_0 + \beta_1 educ_i + \varepsilon_i$ 

**A partir del** *Informe sobre el Desarrollo Humano* **se han obtenido datos de** *pibpc* **(en miles de dólares PPA de 2005) y** *educ* **(en años de educación promedio) correspondientes a una muestra de 180 países para el año 2012 (fichero de datos:**  *practica2.wf1***). Responda a las siguientes cuestiones:** 

**1) Obtenga la recta de regresión MCO e interprete los parámetros estimados.** 

Si usamos comandos, tenemos que escribir *ls pibpc c educ*

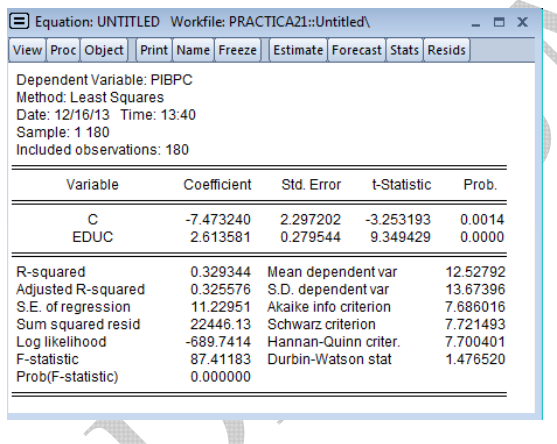

 $pi \hat{b} pc = -7.47 + 2.61$ educ

Interpretación de  $\hat{\beta}_0$ : el valor estimado del PIB por habitante cuando los años de educación promedio valen cero es de -7.47 miles de dólares. Como vemos en este ejemplo,  $\hat{\beta}_0$  no siempre tiene una interpretación económica razonable.

Interpretación de  $\hat{\beta}_1$ : el aumento estimado en el PIB por habitante cuando los años de formación aumentan en un año es de 2.61 miles dólares.

## **2) Calcule e interprete la media y la desviación típica del PIB por habitante**

El PIB por habitante medio es de 12.52 miles de dólares y se puede obtener del cuadro de regresión en el apartado *Mean dependent var*.

La desviación típica se puede obtener del cuadro de regresión que aparece en el apartado 1. El apartado *S.D. dependent var* es la cuasi desviación típica del PIB por habitante y vale 13.67396. Por tanto, si llamamos *y* al PIB por habitante, tenemos

$$
13.67396 = \sqrt{\frac{\sum_{i=1}^{180} (y_i - \overline{y})^2}{179}}.
$$

Para obtener la desviación típica, basta con multiplicar esta expresión por  $\sqrt{179}$  y dividirla por  $\sqrt{180}$ :

$$
\sqrt{\frac{\sum_{i=1}^{180} (y_i - \overline{y})^2}{180}} = 13.67396 \frac{\sqrt{179}}{\sqrt{180}} = 13.636 \text{ miles de dólares}
$$

La desviación típica es muy similar al valor medio del PIB por habitante, lo que indica un elevado grado de dispersión entre los niveles de PIB por habitante de los países de la muestra.

**3) ¿En cuánto se estima que aumente el PIB por habitante promedio si los años de educación se incrementan en 1 año?** En 2.61 miles de dólares.

 $\chi$ **Y** si se incrementan en 4 años? En 2.61  $\cdot$  4 = 10.45 miles de dólares.

**4) ¿Cuál es el PIB por habitante estimado cuando** *educ* 8 **?** Es de 13.43 miles de dólares.

$$
pi \hat{b} pc = -7.47 + 2.61 \cdot 8 = 13.43
$$

**5) Calcule e interprete la suma total de cuadrados (STC), la suma de cuadrados de los residuos (SCE) y la suma de cuadrados de la regresión (SCR). Calcule e interprete el coeficiente de determinación.** 

En el cuadro de regresión que aparece en el apartado 1, *S.D. dependent var* es la cuasi desviación típica del PIB por habitante y vale 13.67396. Por tanto, si llamamos *y* al PIB por habitante, tenemos

$$
13.67396 = \sqrt{\frac{\sum_{i=1}^{180} (y_i - \overline{y})^2}{179}}.
$$

El numerador de esa expresión es la raíz cuadrada de STC, despejando se puede fácilmente ver que

 $\text{STC} = (13.67396)^2 \cdot 179 = 33468.91 \text{ (miles de dólares)}^2$ .

La suma de cuadrados de los residuos (SCE) aparece directamente en el cuadro de regresión en el apartado *Sum squared resid*. Por tanto, SCE=22446.13.

Para obtener la suma de cuadrados de la regresión (SCR), es importante tener en cuenta que como el modelo tiene constante se cumple STC=SCE+SCR. Por tanto,

$$
SCR = STC - SCE = 33468.91 - 22446.13 = 11022.78
$$

El coeficiente de determinación se puede calcular a partir de las expresiones anteriores

$$
R^2 = 1 - \frac{SCE}{STC} = 1 - \frac{22446.13}{33468.91} = 0.329,
$$

aunque también podríamos haberlo obtenido directamente del cuadro de regresión en el apartado *R-squared*. Es la fracción de la variación muestral del PIB por habitante explicada por la función de regresión muestral, en este caso casi un 33%.

**6) Considere ahora los siguientes modelos de regresión múltiple que relacionan el PIB por habitante con la educación y otros factores:** 

$$
pibpc_i = \beta_0 + \beta_1 educ_i + \beta_2 tc_i + \varepsilon_i
$$
  

$$
pibpc_i = \beta_0 + \beta_1 educ_i + \beta_2 tc_i + \beta_3 mortal_i + \varepsilon_i
$$

**donde** *tc* **es la tasa de crecimiento anual del país en 2012 y** *mortal* **es la tasa de mortalidad de niños menores de cinco años (por cada 1.000 nacidos vivos).** 

**a. Estime ambos modelos por MCO y compare las estimaciones y la bondad del ajuste de los tres modelos.** 

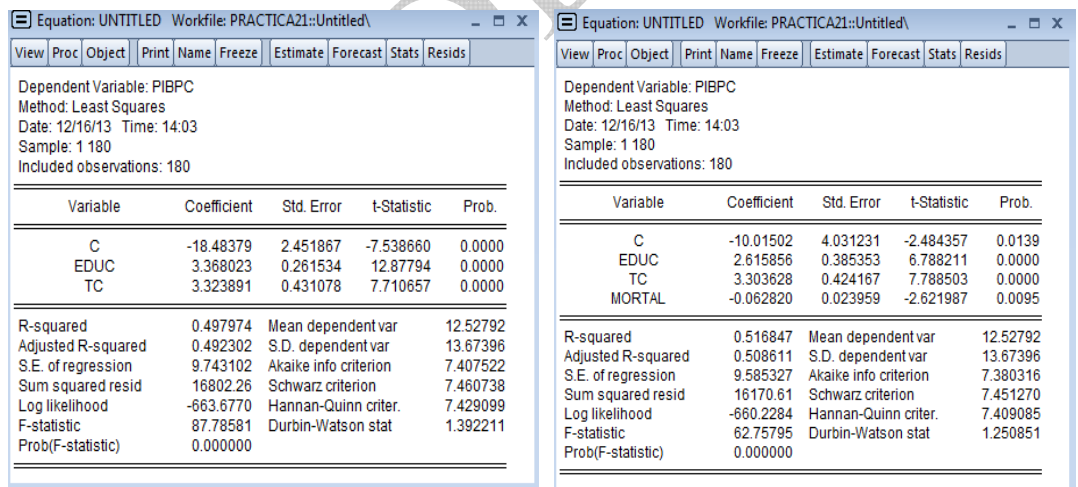

El coeficiente de *educ* cambia algo al introducir *tc* pero recupera su valor inicial cuando además se añade *mortal*. El coeficiente de *tc* no cambia mucho cuando se incluye *mortal*.

Al tratarse de modelos con diferente número de regresores (en concreto, cada uno de ellos contiene un regresor añadido a los regresores del modelo previo), para compararlos entre sí en términos de la bondad del ajuste, no es adecuado el uso del coeficiente de determinación  $R^2$ . En su lugar debe emplearse el coeficiente de determinación ajustado,  $R_a^2$ , cuyo valor aparece calculado en cada uno de los cuadros de

regresión, con la denominación *Adjusted R-squared*. El coeficiente de determinación ajustado pasa de 0.325 en la primera especificación a 0.492 en la segunda y a 0.509 en la tercera. En términos únicamente de la bondad del ajuste, esta última especificación sería por tanto la preferida.

## **b. Calcule el vector de PIB por habitante estimado para cada uno de los tres modelos y compárelos ¿Tienen las mismas medias aritméticas? ¿Por qué? Compárela con la media de la variable dependiente.**

Vamos a describir cómo se calcularía el PIB por habitante estimado sólo para el primer modelo. En los otros dos modelos se han de seguir los mismos pasos.

Primero, estimamos la ecuación por MCO: *ls pibpc c educ* y una vez que tenemos el cuadro de regresión pinchamos en *Forecast*. Entonces nos pedirá que le demos un nombre a la variable dentro de la cual se meten las estimaciones del PIB por habitante según este primer modelo, que llamaremos *pibpc1*.

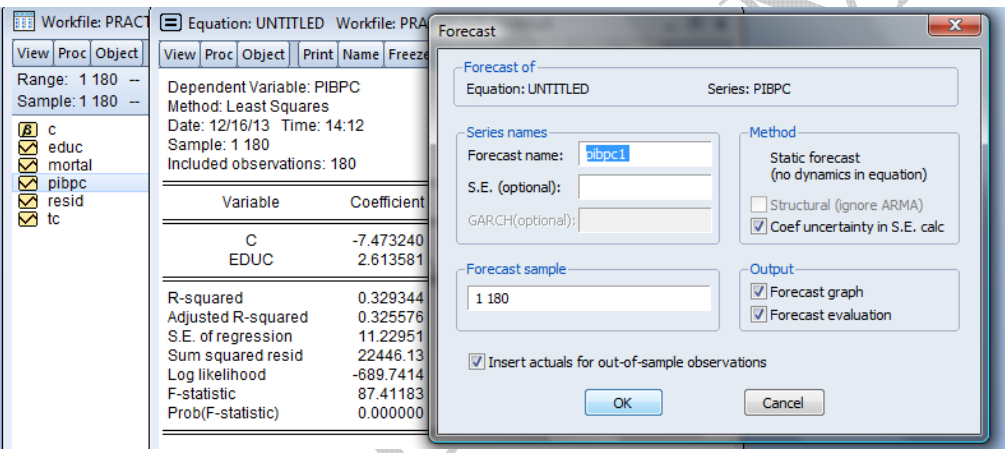

Una vez realizado el mismo procedimiento para los otros dos modelos, debemos tener las tres estimaciones, que llamaremos *pibpc1*, *pibpc2* y *pibpc3*. Para obtener información sobre estas variables, las seleccionamos y una vez seleccionadas, pinchamos con el botón derecho de ratón sobre ellas y las abrimos un grupo: *Open/as Group.* Una vez en el grupo, pinchamos en: *View/Descriptive Stats/Common Sample*

| View   Proc   Object | Print   Name   Freeze | Sample      | Sheet   Stats   Spec |             |
|----------------------|-----------------------|-------------|----------------------|-------------|
|                      | <b>PIBPC</b>          | PIBPC1      | PIBPC2               | PIBPC3      |
| Mean                 | 12.52792              | 12.52792    | 12.52792             | 12.52792    |
| Median               | 7.638000              | 13.30473    | 13.06309             | 12.81200    |
| Maximum              | 77.98700              | 27.28739    | 56.62592             | 58.79331    |
| Minimum              | 0.329000              | -4.336942   | $-6.464824$          | $-8.039336$ |
| Std. Dev.            | 13.67396              | 7847284     | 9.649346             | 9.830495    |
| <b>Skewness</b>      | 1.766932              | $-0.291838$ | 1.014477             | 0.898848    |
| Kurtosis             | 6.703234              | 2.092101    | 6.595010             | 7.082155    |
|                      |                       |             |                      |             |
| Jarque-Bera          | 196.5160              | 8.737190    | 127,8057             | 149.2177    |
| Probability          | 0.000000              | 0.012669    | 0.000000             | 0.000000    |
| Sum                  | 2255.025              | 2255.025    | 2255.025             | 2255.025    |
| Sum Sq. Dev.         | 33468.93              | 11022.80    | 16666.67             | 17298.32    |
|                      |                       |             |                      |             |
| Observations         | 180                   | 180         | 180                  | 180         |

Material elaborado por S. Álvarez, A. Beyaert, M. Camacho, M. González, J.J. Pérez Castejón y A. Quesada. Su reproducción, 4 por cualquier medio o uso, sin citar la fuente, están prohibidas.

**¿Tienen las mismas medias aritméticas?** Sí, valen 12.52 miles de dólares.

**¿Por qué? Compárela con la media de la variable dependiente.** Porque estamos estimando modelos por MCO con constante y hemos demostrado que en estas estimaciones las medias muestrales de las variables estimadas coinciden con la media muestral de la variable dependiente.

**c. Calcule el vector de residuos de cada uno de los tres modelos, así como la media muestral de cada una de las series de residuos ¿Es la misma? ¿Por qué?** 

Vamos a describir cómo se calcularían los residuos sólo para el primer modelo. En los otros dos modelos se han de seguir los mismos pasos.

Primero, estimamos la ecuación por MCO: *ls pibpc c educ* y una vez que tenemos el cuadro de regresión pinchamos en *Proc/Make Residual Series*...

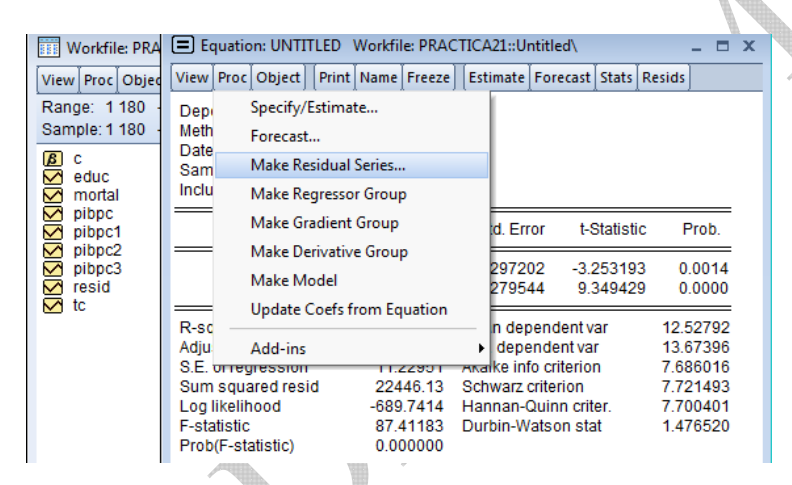

Entonces nos pedirá que le demos un nombre a la variable dentro de la cual se meten los residuos de este primer modelo, que llamaremos *e1*.

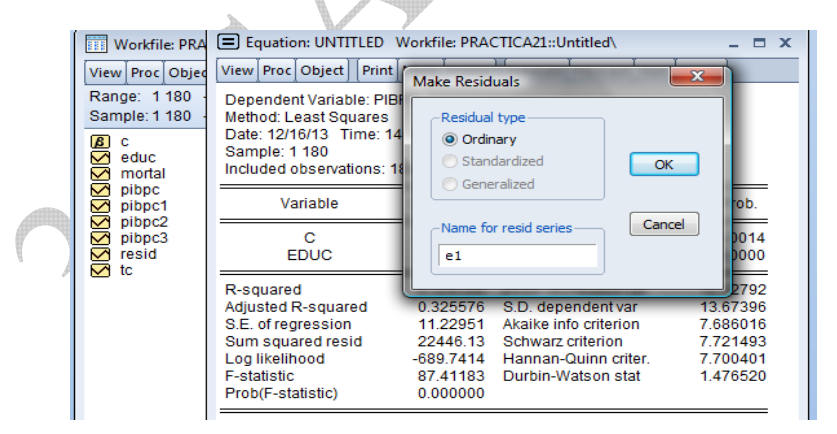

Una vez realizado el mismo procedimiento para los otros dos modelos, debemos tener los tres residuos, que habremos llamado *e1*, *e2* y *e3*. Para obtener información sobre estas variables, las seleccionamos y una vez seleccionadas, pinchamos con el botón derecho de ratón sobre ellas y las abrimos un grupo: *Open/as Group.*

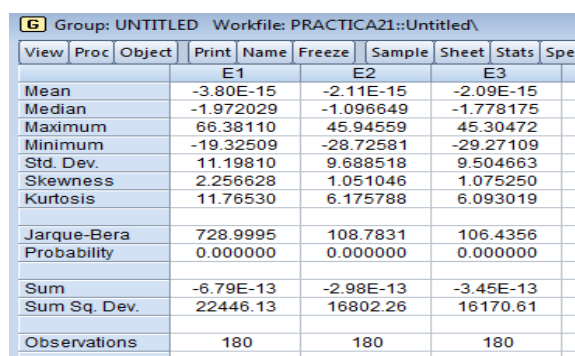

Una vez en el grupo, pinchamos en: *View/Descriptive Stats/Common Sample*

La media muestral debe ser matemáticamente cero en los tres casos porque hemos demostrado que cuando estimamos un modelo con constante por MCO, sus residuos suman cero y por tanto su media es cero. En la práctica, como el Eviews hace muchos cálculos sin incluir todos los decimales, vemos que la media estimada es casi cero en los tres casos.

## **d. Calcule las covarianzas de los residuos con la variable dependiente PIB por habitante ¿Le parece lógico el resultado? ¿Por qué?**

Podemos obtener la matriz de varianzas-covarianzas mediante ventanas seleccionado conjuntamente *e1 e2 e3* y *pibpc*, pinchando sobre ellos y con el botón derecho *Open/as Group*, y desde la ventana en la que aparecen ambas series seleccionamos *View/Covariance Analysis*:

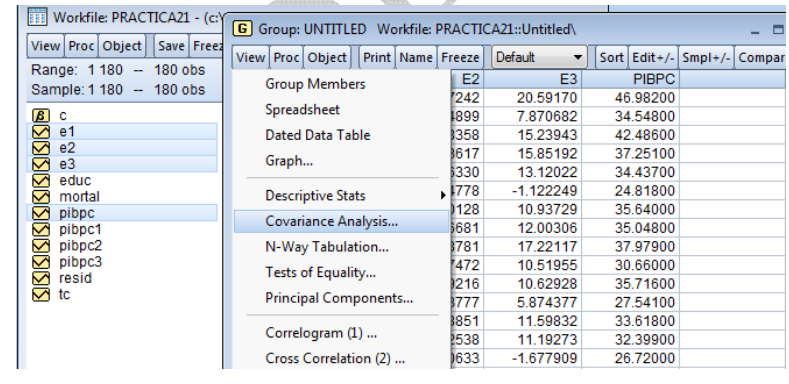

Material elaborado por S. Álvarez, A. Beyaert, M. Camacho, M. González, J.J. Pérez Castejón y A. Quesada. Su reproducción, 6 por cualquier medio o uso, sin citar la fuente, están prohibidas.

Ahora elegimos la opción *Covariance*

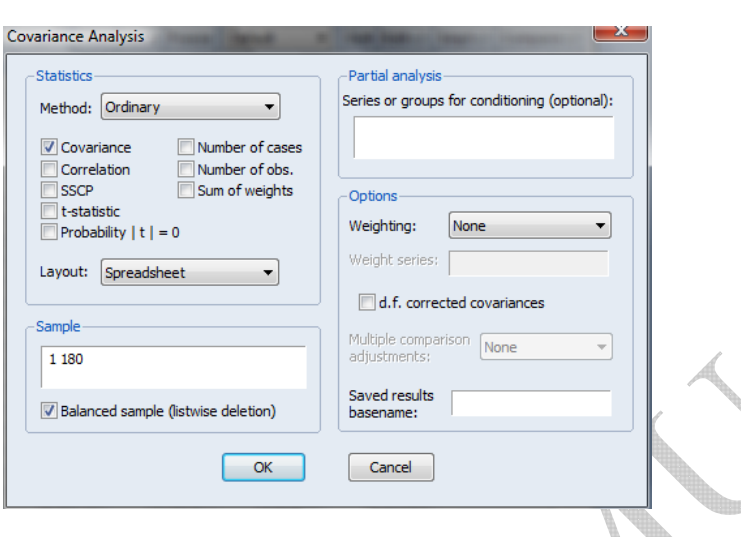

El resultado que obtenemos en Eviews es el siguiente:

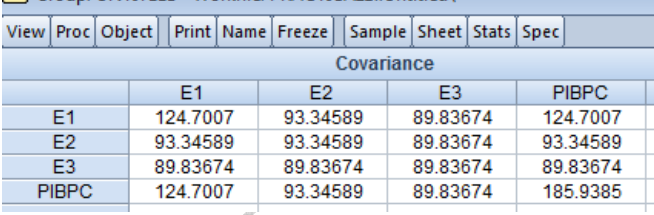

Como vimos en las clases de teoría, los residuos no tienen covarianza nula con la variable dependiente sino con la variable dependiente estimada. Según el método MCO, tratamos de descomponer el PIB por habitante en dos componentes, una parte que podemos modelizar a través de las variables explicativas y otra que no podremos modelizar que se queda como un ruido. Cuanto más seamos capaces de modelizar, menos se relacionará el ruido con la variable dependiente. En este caso, aunque el ruido no es observable, sí que podemos ver como la covarianza entre los residuos y el PIB por habitante disminuye conforme el modelo es más completo y la parte que podemos modelizar del PIB por habitante está mejor controlada a través de variables explicativas.